# **Table of Contents**

 $m = m$ 

. . . . .

 $\mathfrak{m}$ ii.  $\overline{a}$   $A = A$ 

alls:

....

sin  $\mathcal{D}$ ä  $\alpha$  $\overline{a}$ 

zis.

 $m$ .  $\overline{a}$ 

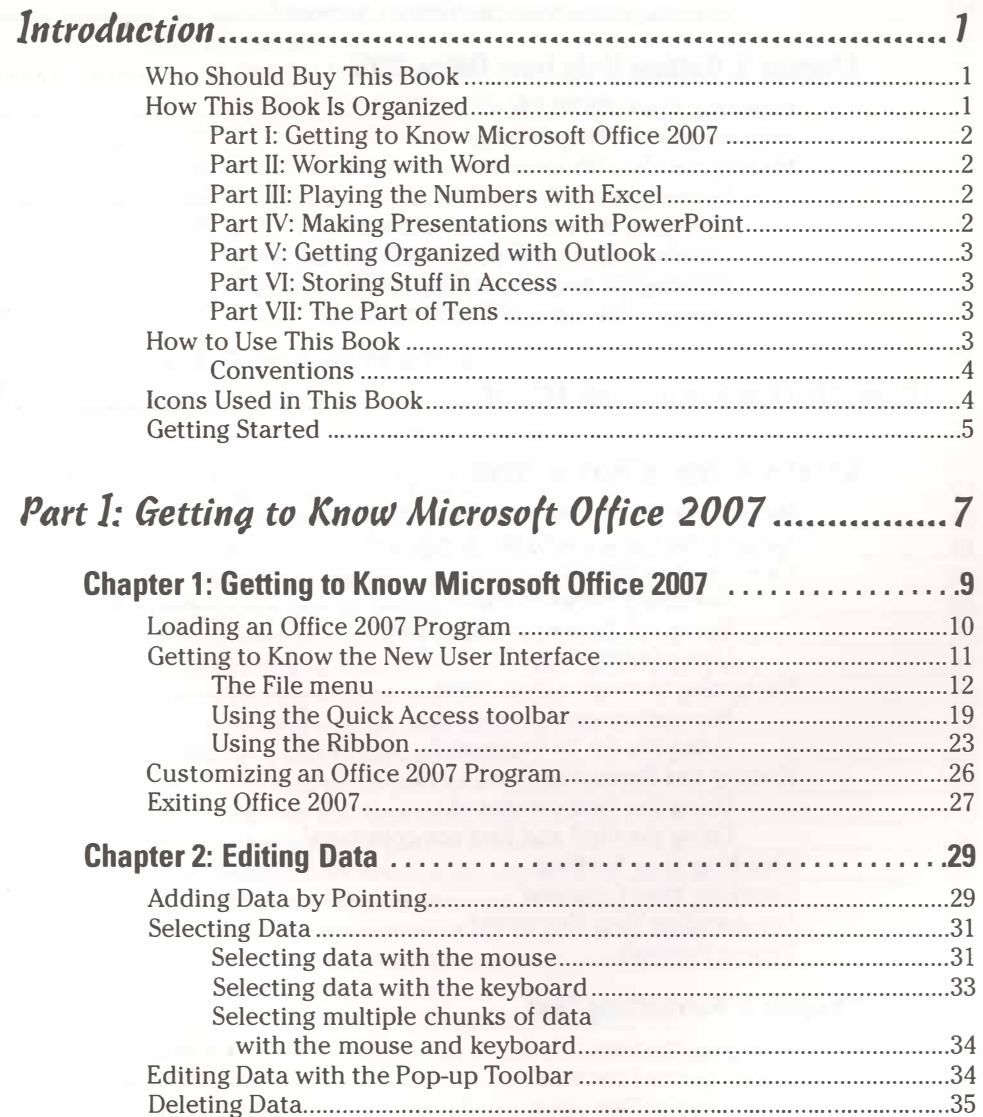

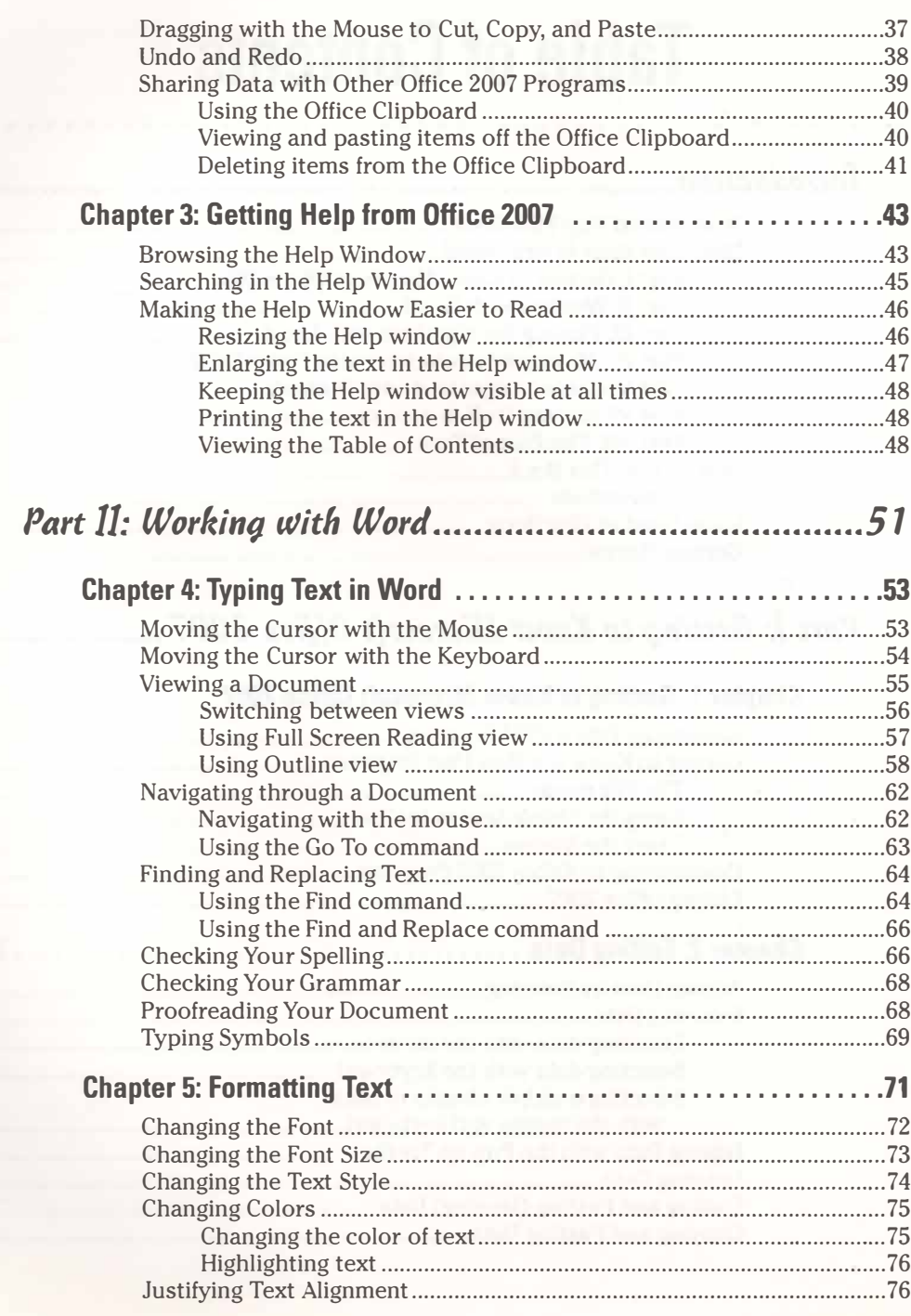

#### Table of Contents

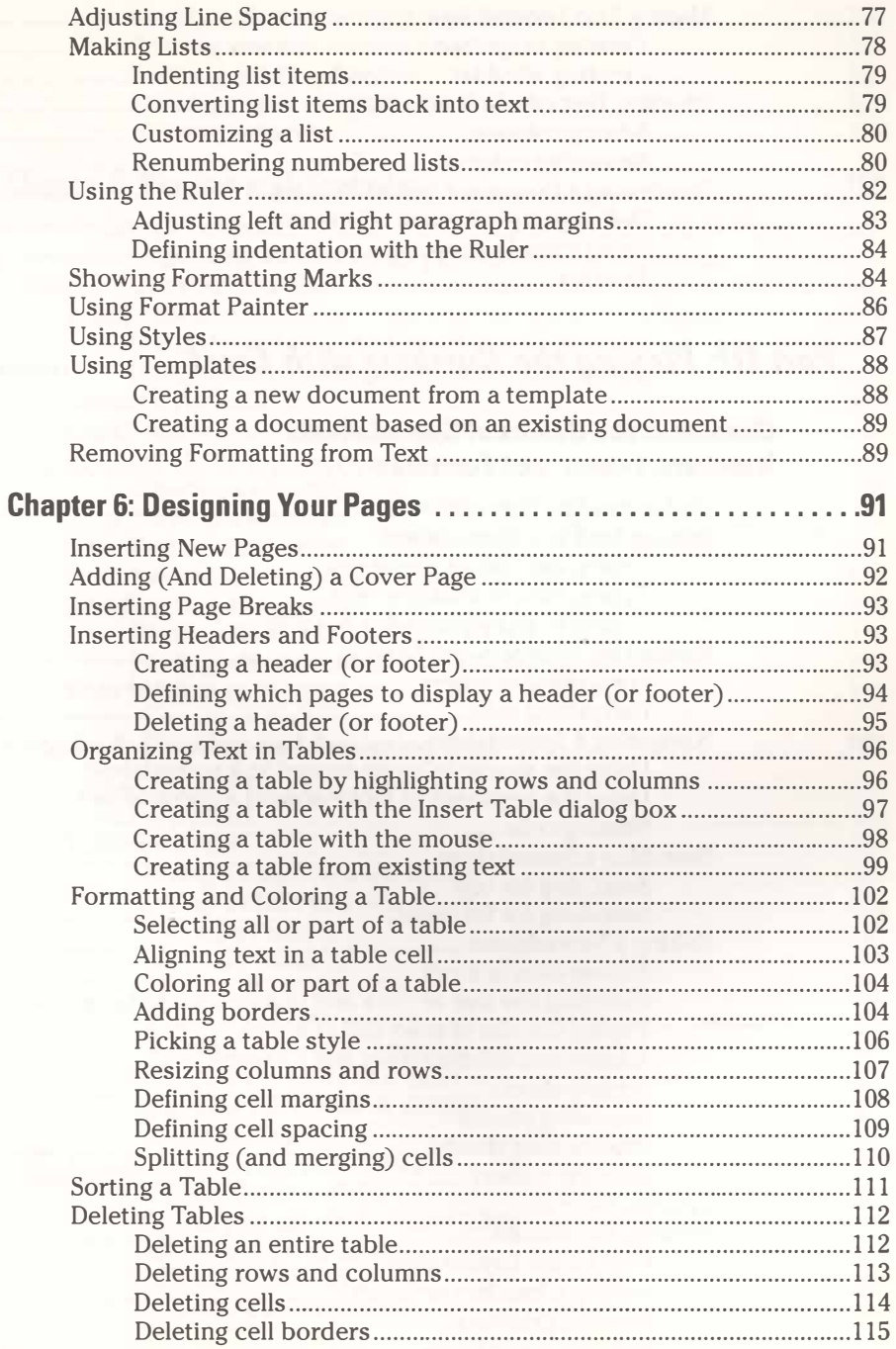

#### Office 2007 For Dummies

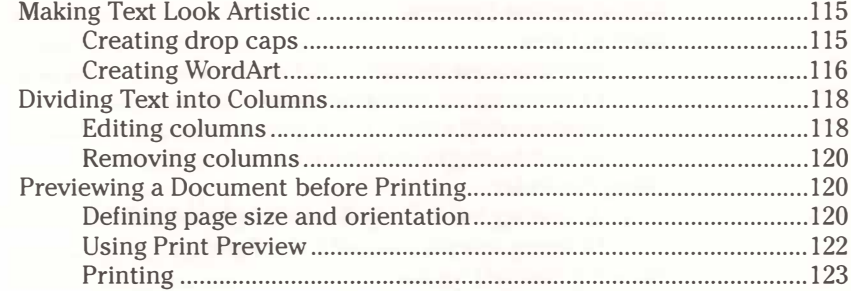

## Part III: Playing the Numbers with Excel ..................... 125

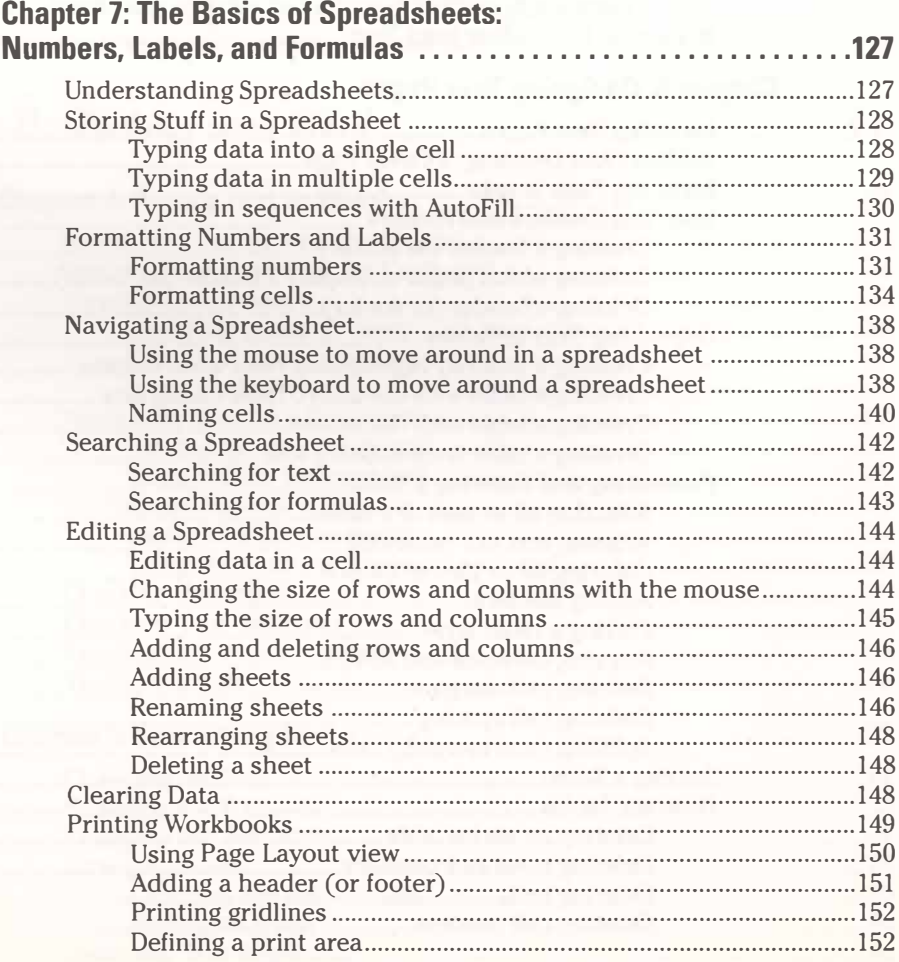

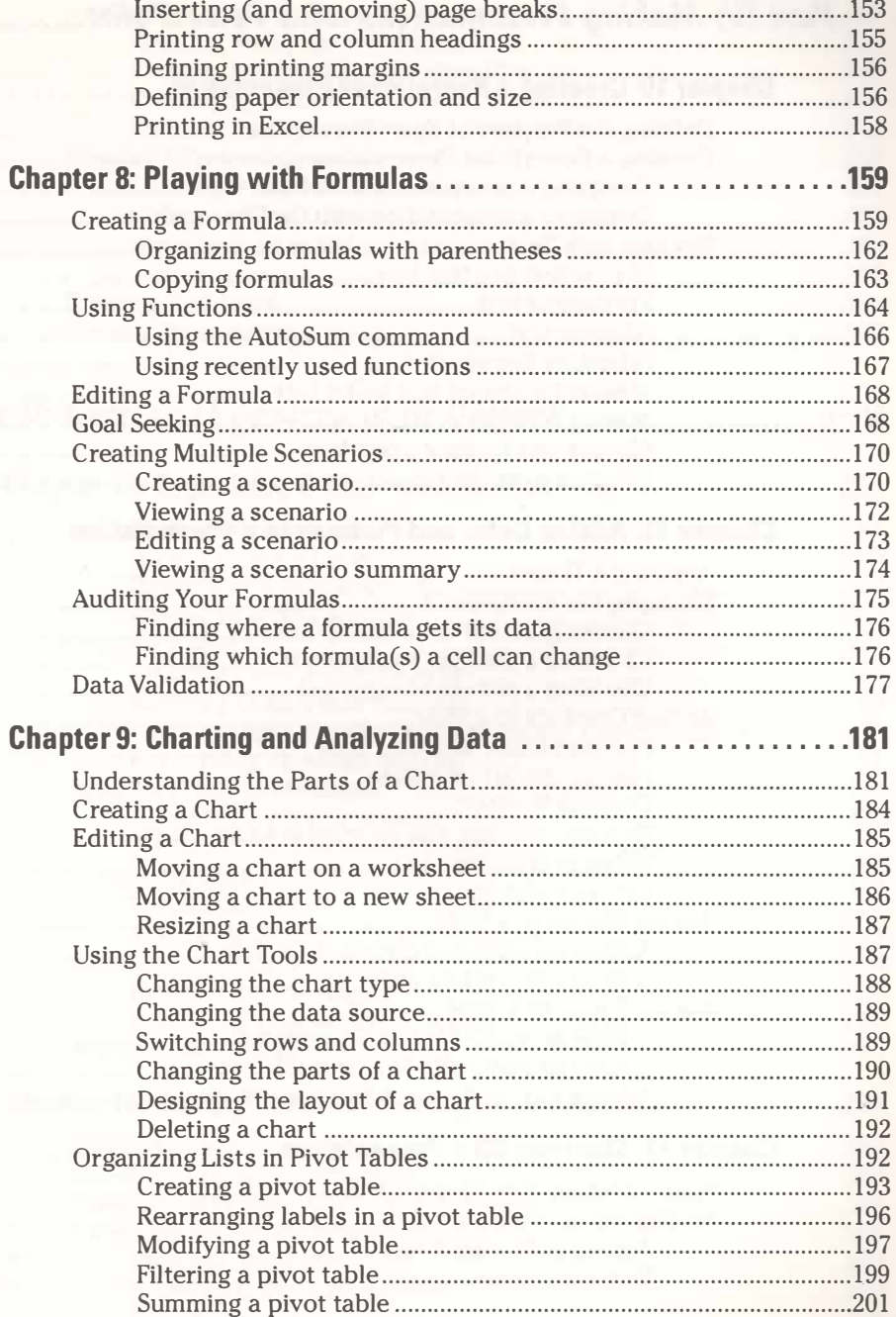

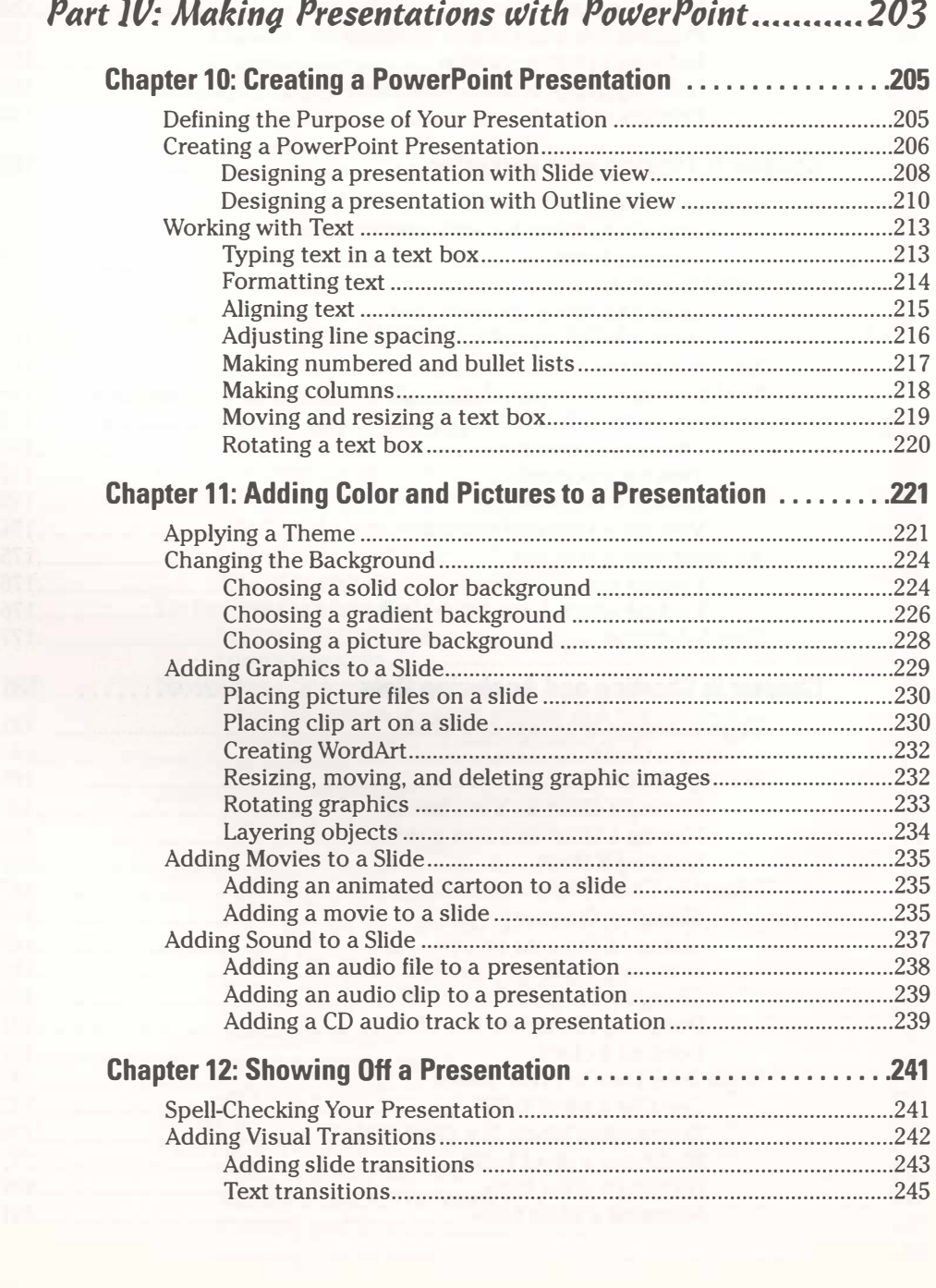

#### Table of Contents XVII

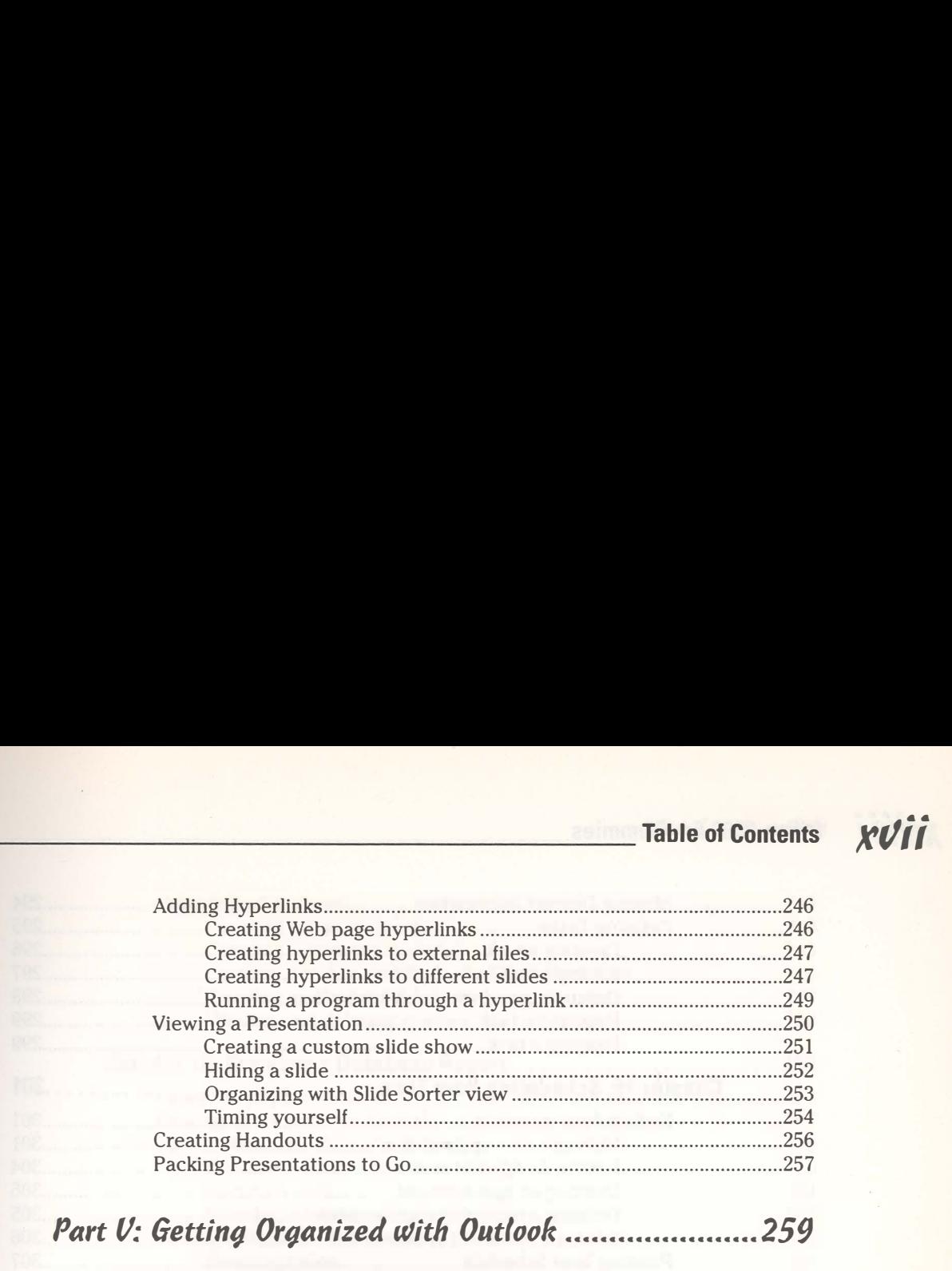

# Part V: Getting Organized with Outlook .......................259

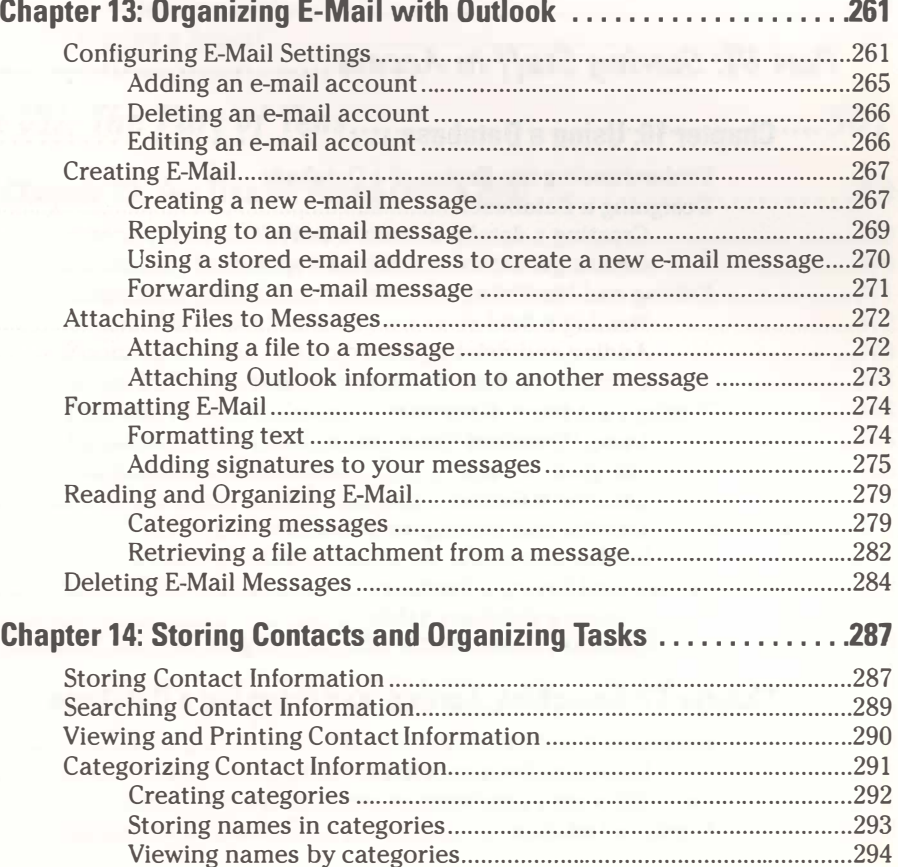

#### xviii **Office 2007 For Dummies**

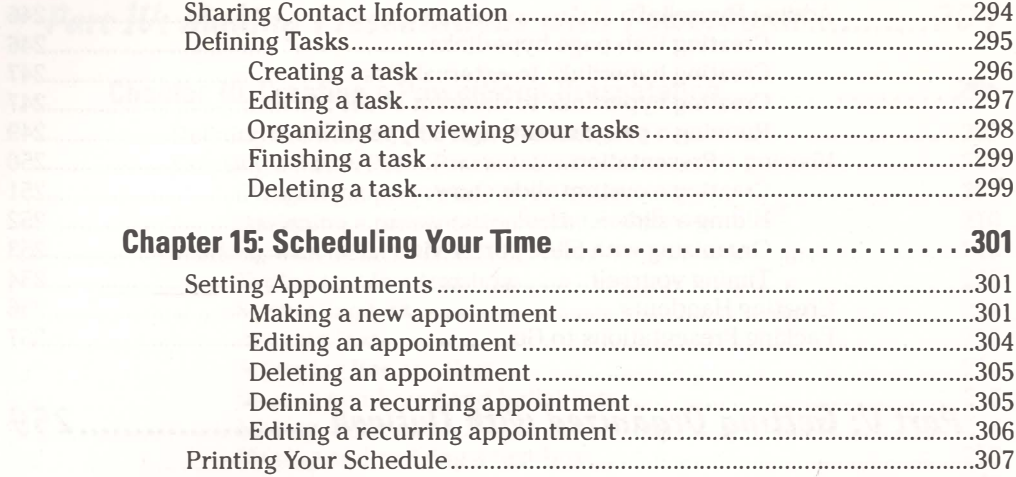

## 

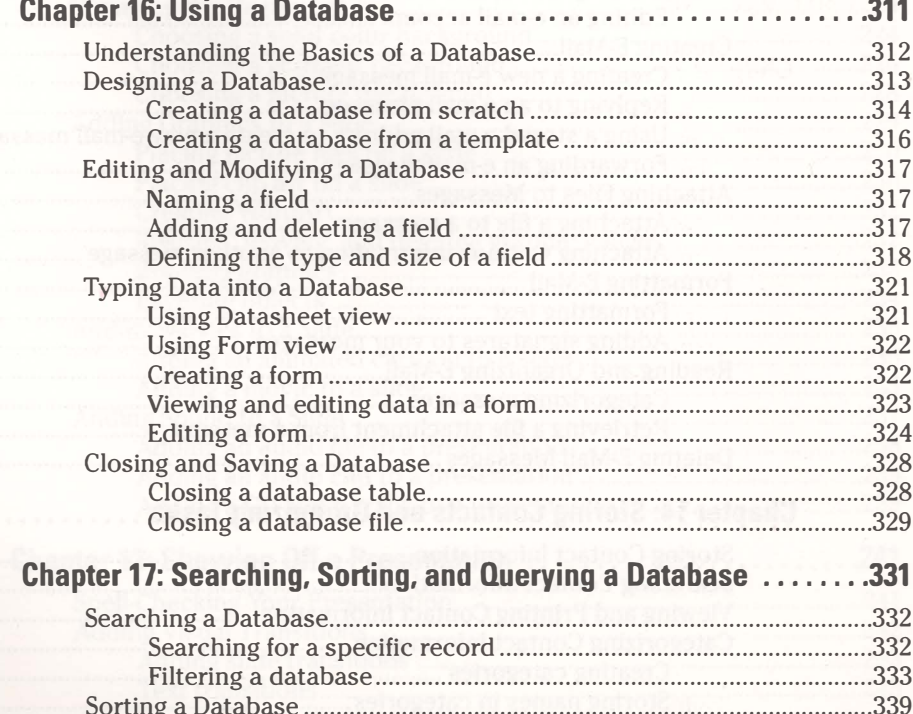

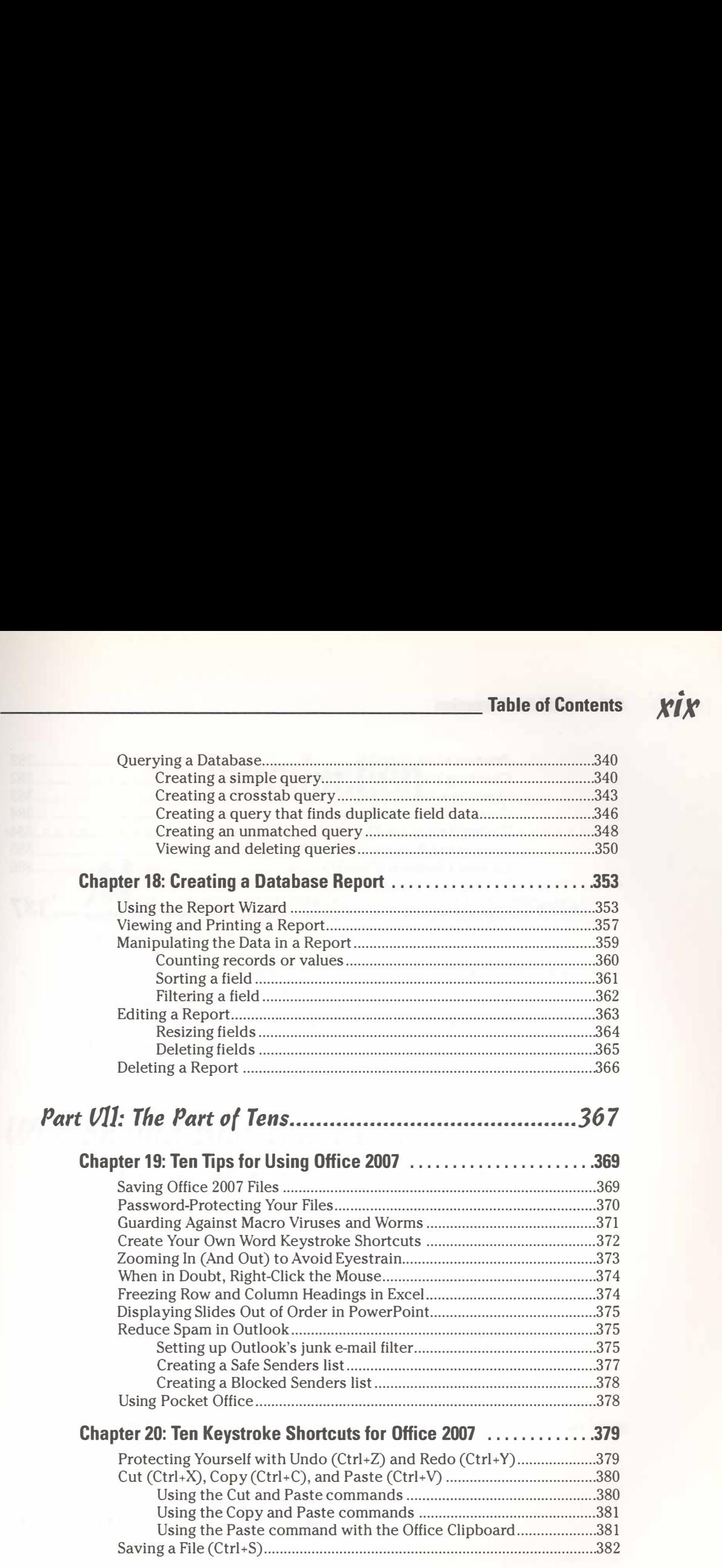

 $x^2$ 

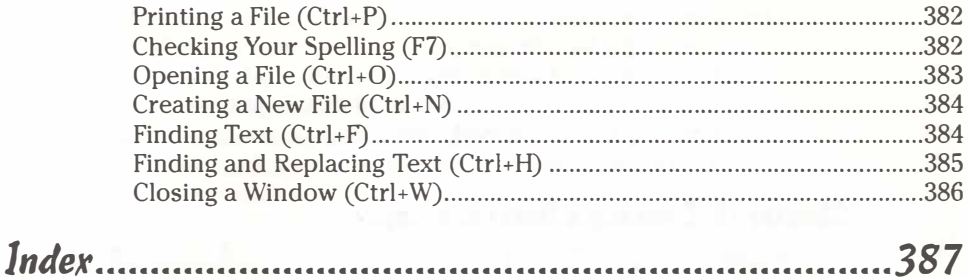